Compilare il modulo in ogni sua parte indicando il codice seriale Packard Bell e gli estremi del documento di identità.

RAG. SOC./NOME COGNOME

INDIRIZZO

CAP CITTA' CITTA' PROV.

 $\frac{1}{6}$ 

TEL. FAX

NUMERO SERIALE PACKARD BELL

#### DOCUMENTO D'IDENTITÀ

Con la sottoscrizione di questo modulo intendo usufruire dell'accesso di prova all'abbonamento ricaricabile a Internet offerto da Flashnet per i clienti Packard Bell.

Mi assumo ogni responsabilità in merito all'eventuale uso fraudolento dell'accesso alla rete detenendo in esclusiva la password di accesso e potendola cambiare in ogni momento, on line tramite il sito Internet http://www.flashnet.it

#### FIRMA

#### **Consenso ai sensi della Legge 675/96**

*In esecuzione dell'art. 11 della Legge 675/96, recante disposizioni a tutela delle persone e degli altri soggetti rispetto al trattamento dei dati personali, fornisco il consenso al trattamento dei miei dati personali, direttamente o anche attraverso terzi per le seguenti finalità: sottoscrivere l'offerta dell'abbonamento di prova ricaricabile, elaborare studi e ricerche statistiche e di mercato; inviare materiale pubblicitario ed informativo; compiere attività dirette di vendita o di collocamento di prodotti e/o servizi; inviare informazioni commerciali; effettuare comunicazioni commerciali interattive.*

FIRMA

#### **Questi sono i suoi codici di Login e Password** ➤ ➤ ➤

**Codici strettamente personali da conservare con attenzione**

Login: fn012345 Password: abcdefg

#### **Flashnet SpA Telecomunicazioni Direzione Generale**

**Area Centro-Sud e Isole** 00163 **Roma** - via della Pisana, 280 tel. 06660541 - Fax 0666160372

**Filiale per il Nord-Ovest Italia:**  20153 **Milano**-via Caldera, 21 tel. 02482811-Fax 0248205554

**Filiale per il Centro-Nord Italia:**  50129 **Firenze**-viale Lavagnini, 13 tel. 055476555-Fax 055492414

**Filiale per il Nord-Est Italia:**  30175 **Mestre**-via Riviera XX settembre, 56 tel. & Fax 0415060444

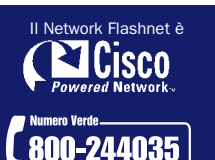

# più vicina. **Internet di adesione**<br> **da inviare via fax a Flashnet SpA Telecomunicazioni (06 66160372)<br>

<b>Expediate alla fotocopia del documento di identità**<br> **Expediate indicationale del codice seriale Packard Bell e gli**

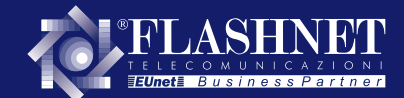

# **Complimenti per aver scelto** un prodotto **DE** Packard Bell.

Grazie all'accordo con Flashnet avrà ora l'opportunità di provare l'abbonamento ricaricabile a Internet per 3 ore e, se utilizza la scheda ricarica allegata, estendere la durata della prova di ulteriori 20 ore.

L'abbonamento di prova Le offre la possibilità di accedere a Internet da tutti i POP RTC del network Flashnet e di impiegare tutti i servizi disponibili: 1 mailbox da 4 MegaByte, una personal Web Page da 1 MegaByte con la quale essere visibile sulla rete Internet, l'accesso ai newsgroup, al server FTP ed a tutti servizi esclusivi di Flashnet.

Conclusa la prova potrà usufruire dei vantaggi di Flashnet acquistando altre tessere ricaricabili o scegliendo una delle numerose formule di abbonamento Flashnet.

## **Questa è la sua tessera ricaricabile ∨ ∀**

Questa tessera permette di accedere ai servizi Flashnet grazie ai due codici presenti sul retro.

Il primo, visibile, rappresenta il suo codice identificativo; il secondo, strettamente personale e perciò nascosto da una vernice coprente, è il suo codice di validazione senza il quale non è possibile effettuare la carica

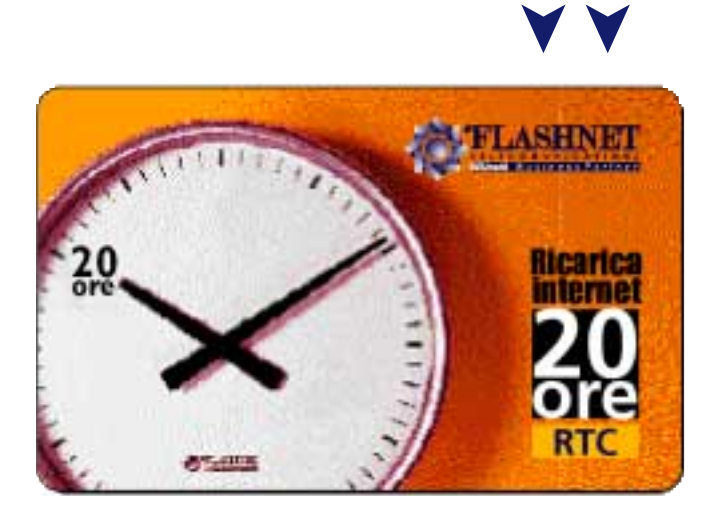

### **Istruzioni per l'abilitazione**

- ➀ Per abilitare l'abbonamento ricaricabile in prova è necessario compilare il modulo di adesione, stampato sul retro di questa pagina, in ogni sua parte.
- ➁ Dopo averlo compilato, il modulo deve essere inviato via fax, unitamente alla fotocopia di un documento di identita valido, a Flashnet SpA Telecomunicazioni (06 66160372).
- ➂ Perché l'abbonamento di prova sia valido è indispensabile indicare nel modulo di adesione il numero seriale del prodotto Packard Bell al quale questa offerta è legata.
- ➃ Per estendere la durata della prova di ulteriori 20 ore deve, entro le prime 3 ore di utilizzo, caricare la tessera in uno dei seguenti modi:
	- ➤ tramite il sito Internet **http://ricarica.flashnet.it**
	- ➤ tramite il **numero verde Flashnet 800-244035** (Chiamata gratuita su tutto il territorio nazionale)
	- ➤ tramite un **Flashnet Point** della Sua città (*l'elenco aggiornato è disponibile all'indirizzo* http://www.flashnet.it/point).
- ➄ Per la ricarica dell'abbonamento mediante il sito Internet **http://ricarica.flashnet.it**
	- ➤ grattare la vernice coprente sul retro della tessera per leggere il CODICE SEGRETO
	- ➤ collegarsi al sito Internet e digitare la propria LOGIN e PASSWORD riportate sul modulo di adesione
	- ➤ digitare CODICE SERIALE e CODICE SEGRETO negli appositi spazi
	- ➤ attendere il messaggio di conferma dell'avvenuta ricarica.
- *Ulteriori tessere ricaricabili sono disponibili presso i Flashnet Point della*  ➪*Sua città o presso le sedi Flashnet di Roma, Milano, Firenze e Venezia.*

*Le ore cumulate potranno essere utilizzate entro un anno dall'ultima ricarica.*

*Il credito di ore della tessera non è rimborsabile e le tessere esaurite non possono essere riutilizzate.*

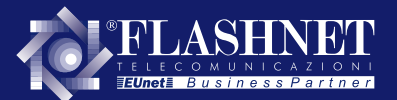